### Algorithms and Data Structures

A5. Runtime Analysis: Introduction and Selection Sort

Gabriele Röger

University of Basel

March 6, 2024

# Runtime Analysis in General

#### Content of the Course

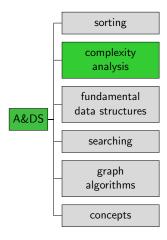

### **Exact Runtime Analysis Unrealistic**

- Would be nice: formula that determines for a specific input how long the computation will take.
- Exact runtime prediction is hard because of too many influencing factors.
  - Speed and architecture of the computer
  - Programming language
  - Compiler version
  - Current load (what else is running?)
  - Caching behavior

We neither can nor want to consider all this in a formula.

### Runtime Analysis: 1st Simplification

#### Don't measure time but count operations

#### What is an operation?

- Ideally: one line of machine code or even more precisely one processor cycle
- Instead: constant-time operations
  - Constant time: running time independent of input.
  - Ignore runtime differences of different operations.
  - E.g. addition, assignments, branching, function call.
  - Roughly: operation = one line of code.
  - But: also consider what's behind it e.g. steps inside the called function.

Running time roughly proportional to the number of operations

### Runtime Analysis: 2nd Simplification

#### Don't count exactly but use bounds!

- Mostly considering upper bounds How many steps does it take at most?
- Sometimes also lower bound How many steps are at least executed?

"running time" for bound on number of executed operations

### Runtime Analysis: 3rd Simplification

#### Bounds only relative to the input size

- T(n): running time for input of size n
- For adaptive algorithms we distinguish
  - Best case running time for best possible input of size n
  - Worst case running time for worst possible input of size n
  - Average case average running time over all inputs of size n

#### Cost Models

#### Sometimes: analysis wrt. cost model

- Identify fundamental operations for the algorithm class e.g. for sorting algorithms.
  - Key comparison
  - Swap of two elements or movement of an element
- Analyze number of these operations.

### Example from C++ Reference

function template

<algorithm>

#### std::Sort

```
____template <class RandomAccessIterator>
```

deraunt(1) void sort (RandomAccessIterator first, RandomAccessIterator last);
template <class RandomAccessIterator, class Compare>

#### Sort elements in range

Sorts the elements in the range [first,last) into ascending order.

The elements are compared using operator< for the first version, and comp for the second.

Equivalent elements are not guaranteed to keep their original relative order (see stable\_sort).

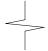

void sort (RandomAccessIterator first, RandomAccessIterator last, Compare comp);

#### Complexity

On average, linearithmic in the distance between first and last: Performs approximately  $N*log_2(N)$  (where N is this distance) comparisons of elements, and up to that many element swaps (or moves).

http://www.cplusplus.com/reference/algorithm/sort/

## Questions

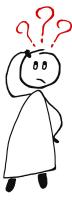

Questions?

Example: Selection Sort

#### Content of the Course

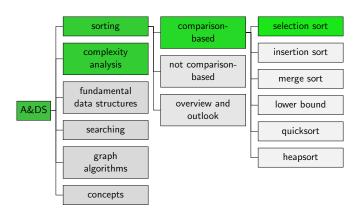

### Selection Sort: Algorithm

```
def selection_sort(array):
      n = len(array)
2
      for i in range(n - 1): # i = 0, ..., n-2
3
           # find index of minimum element at positions i, \ldots, n-1
4
           min index = i
5
           for j in range(i + 1, n): # j = i+1, ..., n-1
6
               if array[j] < array[min_index]:</pre>
                   min_index = i
8
           # swap element at position i with minimum element
9
           array[i], array[min_index] = array[min_index], array[i]
10
```

#### Selection Sort with Cost Model

```
def selection_sort(array):
2
      n = len(array)
      for i in range(n - 1): # i = 0, ..., n-2
3
           # find index of minimum element at positions i, \ldots, n-1
4
           min index = i
5
           for j in range(i + 1, n): # j = i+1, ..., n-1
6
               if array[j] < array[min_index]:</pre>
                   min_index = i
8
           # swap element at position i with minimum element
9
           array[i], array[min_index] = array[min_index], array[i]
10
```

On an input of size n, how often does the algorithm swap two elements?

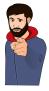

#### Selection Sort with Cost Model

```
def selection_sort(array):
2
      n = len(array)
      for i in range(n - 1): # i = 0, ..., n-2
3
           # find index of minimum element at positions i, \ldots, n-1
4
           min index = i
5
           for j in range(i + 1, n): # j = i+1, ..., n-1
6
               if array[j] < array[min_index]:</pre>
                   min_index = i
8
           # swap element at position i with minimum element
9
           array[i], array[min_index] = array[min_index], array[i]
10
```

```
\rightarrow n-1 swaps of two elements ("linear")
```

#### Selection Sort with Cost Model

```
def selection_sort(array):
2
      n = len(array)
      for i in range(n - 1): # i = 0, ..., n-2
3
           # find index of minimum element at positions i, \ldots, n-1
4
           min index = i
5
           for j in range(i + 1, n): # j = i+1, ..., n-1
6
               if array[j] < array[min_index]:</pre>
                   min_index = j
8
           # swap element at position i with minimum element
9
           array[i], array[min_index] = array[min_index], array[i]
10
```

```
\rightarrow n-1 swaps of two elements ("linear") \rightarrow 0.5(n-1)n key comparisons ("quadratic")
```

- Outer loop (3-10) and inner loop (6-8)
- Number of operations for each iteration of the outer loop:

- Outer loop (3-10) and inner loop (6-8)
- Number of operations for each iteration of the outer loop:
  - Constant a for no. of operations in lines 7 and 8
  - Constant b for no. of operations in lines 5 and 10

```
i # operations
```

- Outer loop (3-10) and inner loop (6-8)
- Number of operations for each iteration of the outer loop:
  - Constant a for no. of operations in lines 7 and 8
  - Constant b for no. of operations in lines 5 and 10

$$|$$
 # operations  
 $|$  0 |  $a(n-1)+b$   
 $|$  1 |  $a(n-2)+b$   
...

- Outer loop (3-10) and inner loop (6-8)
- Number of operations for each iteration of the outer loop:
  - Constant a for no. of operations in lines 7 and 8
  - Constant b for no. of operations in lines 5 and 10

i # operations  
0 
$$a(n-1)+b$$
  
1  $a(n-2)+b$   
...  
n-2  $a \cdot 1 + b$ 

We show:  $T(n) \le c' \cdot n^2$  for  $n \ge 1$  and some constant c'

- Outer loop (3-10) and inner loop (6-8)
- Number of operations for each iteration of the outer loop:
  - Constant a for no. of operations in lines 7 and 8
  - Constant b for no. of operations in lines 5 and 10

i # operations  
0 
$$a(n-1)+b$$
  
1  $a(n-2)+b$   
...  
n-2  $a \cdot 1 + b$ 

■ Total:  $T(n) = \sum_{i=0}^{n-2} (a(n-(i+1)) + b)$ 

$$T(n) = \sum_{i=0}^{n-2} (a(n-(i+1)) + b)$$

$$T(n) = \sum_{i=0}^{n-2} (a(n-(i+1)) + b)$$
$$= \sum_{i=1}^{n-1} (a(n-i) + b)$$

$$T(n) = \sum_{i=0}^{n-2} (a(n-(i+1)) + b)$$

$$= \sum_{i=1}^{n-1} (a(n-i) + b)$$

$$= a \sum_{i=1}^{n-1} (n-i) + b(n-1)$$

$$T(n) = \sum_{i=0}^{n-2} (a(n-(i+1)) + b)$$

$$= \sum_{i=1}^{n-1} (a(n-i) + b)$$

$$= a \sum_{i=1}^{n-1} (n-i) + b(n-1)$$

$$= 0.5a(n-1)n + b(n-1)$$

$$T(n) = \sum_{i=0}^{n-2} (a(n-(i+1)) + b)$$

$$= \sum_{i=1}^{n-1} (a(n-i) + b)$$

$$= a \sum_{i=1}^{n-1} (n-i) + b(n-1)$$

$$= 0.5a(n-1)n + b(n-1)$$

$$\leq 0.5an^2 + b(n-1)$$

$$T(n) = \sum_{i=0}^{n-2} (a(n-(i+1)) + b)$$

$$= \sum_{i=1}^{n-1} (a(n-i) + b)$$

$$= a \sum_{i=1}^{n-1} (n-i) + b(n-1)$$

$$= 0.5a(n-1)n + b(n-1)$$

$$\leq 0.5an^2 + b(n-1)n$$

$$\leq 0.5an^2 + b(n-1)n$$

$$T(n) = \sum_{i=0}^{n-2} (a(n - (i+1)) + b)$$

$$= \sum_{i=1}^{n-1} (a(n-i) + b)$$

$$= a \sum_{i=1}^{n-1} (n-i) + b(n-1)$$

$$= 0.5a(n-1)n + b(n-1)$$

$$\leq 0.5an^{2} + b(n-1)n$$

$$\leq 0.5an^{2} + bn^{2}$$

$$T(n) = \sum_{i=0}^{n-2} (a(n-(i+1)) + b)$$

$$= \sum_{i=1}^{n-1} (a(n-i) + b)$$

$$= a \sum_{i=1}^{n-1} (n-i) + b(n-1)$$

$$= 0.5a(n-1)n + b(n-1)$$

$$\leq 0.5an^{2} + b(n-1)$$

$$\leq 0.5an^{2} + bn^{2}$$

$$= (0.5a + b)n^{2}$$

$$T(n) = \sum_{i=0}^{n-2} (a(n-(i+1)) + b)$$

$$= \sum_{i=1}^{n-1} (a(n-i) + b)$$

$$= a \sum_{i=1}^{n-1} (n-i) + b(n-1)$$

$$= 0.5a(n-1)n + b(n-1)$$

$$\leq 0.5an^{2} + b(n-1)$$

$$\leq 0.5an^{2} + b(n-1)n$$

$$\leq 0.5an^{2} + bn^{2}$$

$$= (0.5a + b)n^{2}$$

 $\Rightarrow$  with c' = (0.5a + b) it holds for  $n \ge 1$  that  $T(n) \le c' \cdot n^2$ 

Too generous bound?

We show for  $n \ge 2$ :  $T(n) \ge c \cdot n^2$  for some constant c

Too generous bound?

We show for  $n \ge 2$ :  $T(n) \ge c \cdot n^2$  for some constant c

$$T(n) = \cdots = 0.5a(n-1)n + b(n-1)$$
  
 $\geq 0.5a(n-1)n$   
 $\geq 0.25an^2$   $(n-1 \geq 0.5n \text{ for } n \geq 2)$ 

 $\Rightarrow$  with c = 0.25a it holds for  $n \ge 2$  that  $T(n) \ge c \cdot n^2$ 

Too generous bound?

We show for  $n \ge 2$ :  $T(n) \ge c \cdot n^2$  for some constant c

$$T(n) = \cdots = 0.5a(n-1)n + b(n-1)$$
  
 $\geq 0.5a(n-1)n$   
 $\geq 0.25an^2$   $(n-1 \geq 0.5n \text{ for } n \geq 2)$ 

 $\Rightarrow$  with c = 0.25a it holds for  $n \ge 2$  that  $T(n) \ge c \cdot n^2$ 

#### Theorem

Selection sort has quadratic running time, i.e., there are constants c > 0, c' > 0,  $n_0 > 0$  such that for  $n \ge n_0$ :  $cn^2 \le T(n) \le c'n^2$ .

Quadratic running time: twice as large input, fourfold running time

Quadratic running time: twice as large input, fourfold running time

What does this mean in practice?

• Assumption: c = 1, one operation takes on average  $10^{-8}$  sec.

#### Quadratic running time: twice as large input, fourfold running time

- Assumption: c = 1, one operation takes on average  $10^{-8}$  sec.
- With 1000 elements, we wait  $10^{-8} \cdot (10^3)^2 = 10^{-8} \cdot 10^6 = 10^{-2} = 0.02$  seconds.

### Quadratic running time: twice as large input, fourfold running time

- Assumption: c = 1, one operation takes on average  $10^{-8}$  sec.
- With 1000 elements, we wait  $10^{-8} \cdot (10^3)^2 = 10^{-8} \cdot 10^6 = 10^{-2} = 0.02$  seconds.
- With 10 thousand elements, we wait  $10^{-8} \cdot (10^4)^2 = 1$  second.

### Quadratic running time: twice as large input, fourfold running time

- Assumption: c = 1, one operation takes on average  $10^{-8}$  sec.
- With 1000 elements, we wait  $10^{-8} \cdot (10^3)^2 = 10^{-8} \cdot 10^6 = 10^{-2} = 0.02$  seconds.
- With 10 thousand elements, we wait  $10^{-8} \cdot (10^4)^2 = 1$  second.
- With 100 thousand elements  $10^{-8} \cdot (10^5)^2 = 100$  seconds.

### Quadratic running time: twice as large input, fourfold running time

- Assumption: c = 1, one operation takes on average  $10^{-8}$  sec.
- With 1000 elements, we wait  $10^{-8} \cdot (10^3)^2 = 10^{-8} \cdot 10^6 = 10^{-2} = 0.02$  seconds.
- With 10 thousand elements, we wait  $10^{-8} \cdot (10^4)^2 = 1$  second.
- With 100 thousand elements  $10^{-8} \cdot (10^5)^2 = 100$  seconds.
- With 1 million elements  $10^{-8} \cdot (10^6)^2$  seconds = 2.77 hours.

#### Quadratic running time: twice as large input, fourfold running time

- Assumption: c = 1, one operation takes on average  $10^{-8}$  sec.
- With 1000 elements, we wait  $10^{-8} \cdot (10^3)^2 = 10^{-8} \cdot 10^6 = 10^{-2} = 0.02$  seconds.
- With 10 thousand elements, we wait  $10^{-8} \cdot (10^4)^2 = 1$  second.
- With 100 thousand elements  $10^{-8} \cdot (10^5)^2 = 100$  seconds.
- With 1 million elements  $10^{-8} \cdot (10^6)^2$  seconds = 2.77 hours.
- With 1 billion elements  $10^{-8} \cdot (10^9)^2$  seconds = 317 years. 1 billion numbers with 4 bytes/number are "only" 4 GB.

#### Quadratic running time: twice as large input, fourfold running time

What does this mean in practice?

- Assumption: c = 1, one operation takes on average  $10^{-8}$  sec.
- With 1000 elements, we wait  $10^{-8} \cdot (10^3)^2 = 10^{-8} \cdot 10^6 = 10^{-2} = 0.02$  seconds.
- With 10 thousand elements, we wait  $10^{-8} \cdot (10^4)^2 = 1$  second.
- With 100 thousand elements  $10^{-8} \cdot (10^5)^2 = 100$  seconds.
- With 1 million elements  $10^{-8} \cdot (10^6)^2$  seconds = 2.77 hours.
- With 1 billion elements  $10^{-8} \cdot (10^9)^2$  seconds = 317 years. 1 billion numbers with 4 bytes/number are "only" 4 GB.

Quadratic running time problematic for large inputs

## Questions

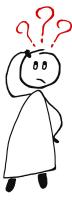

Questions?

# Summary

### Summary

- Runtime analysis considers bounds on the number of executed operations.
  - We don't count exactly.
  - We ignore how long each operation actually takes.
  - Running time should be roughly proportional to the number of operations.
- Selection sort has quadratic running time and performs a linear number of swaps and a quadratic number of key comparisons.